To Identify your firmware version 1st open Devices and Printers panel and right click on the Zebsboards Plunger icon and select properties

| ● > Control Panel > Hardware and Sound > Devices and Printers |                                                    |                                                                                     |                                         |                        | Search Devices and Prin P<br>$\vee$ 0 |                                                                                                    |                                                                                     |
|---------------------------------------------------------------|----------------------------------------------------|-------------------------------------------------------------------------------------|-----------------------------------------|------------------------|---------------------------------------|----------------------------------------------------------------------------------------------------|-------------------------------------------------------------------------------------|
| Add a device                                                  | Add a printer                                      | Remove device                                                                       |                                         |                        |                                       | Ω<br>$\equiv$ $\sim$                                                                                                    |                                                                                     |
| $\vee$ Devices (6)                                            |                                                    |                                                                                     |                                         |                        |                                       |                                                                                                    |                                                                                     |
| DESKTOP-SCJ2M<br><b>7K</b><br>$\vee$ Printers (6)             | <b>GTW KX2703</b>                                  | Speakers (Realtek<br><b>High Definition</b><br>Audio)                               | TV-monitor                              | <b>Wireless Device</b> | Zebsboards<br>Plunger                 | - Zebsboards Plunger Properties<br>General Hardware<br>Zebsboards Plunger                                                                                                | $\times$                                                                            |
| Fax                                                           | <b>HP LaserJet Pro</b><br>M402-M403<br>n-dne PCL 6 | Microsoft Print<br>to PDF                                                           | S S<br>Microsoft XPS<br>Document Writer | novaPDE                | OneNote                               | Device Functions:<br>Name<br>- HID Keyboard Device<br>sa-HID compliant game controller<br>- USB Composite Device<br>#iji USB Input Device<br>es USB Serial Device (COMS) | Type<br>Keyboards<br>Human Interf<br>Universal Seri<br>Human Interf<br>Ports (COM & |
|                                                               |                                                    |                                                                                     |                                         |                        |                                       | Device Function Summary<br>Manufacturer: (Standard USB Host Controller)<br>Location:<br>Port_#0003.Hub_#0004<br>Device status. This device is working properly.          | <b>Properties</b>                                                                   |
|                                                               |                                                    | Zebsboards Plunger Model: Zebsboards Plunger<br>Category: Keyboard; Game controller |                                         |                        |                                       | <b>OK</b>                                                                                                    | Cancel<br>Apply                                                                     |

Select 'USB Composite Device' and select 'OK'

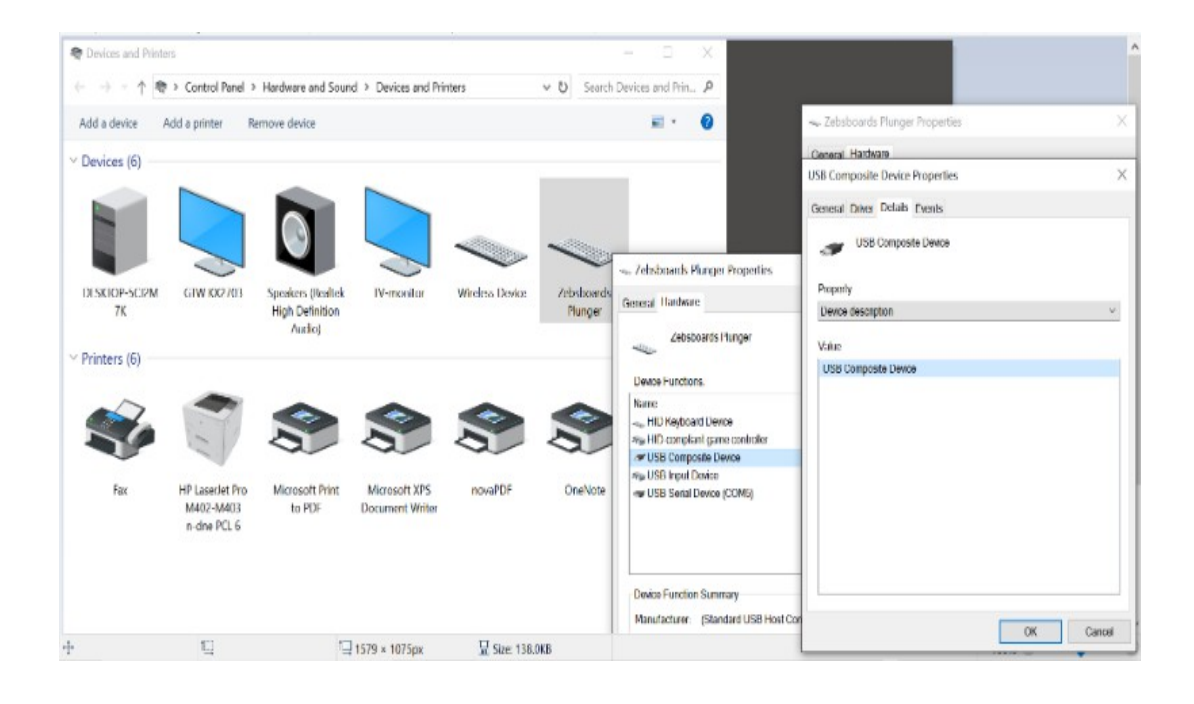

## Select 'Device Instance Path' and select 'OK'

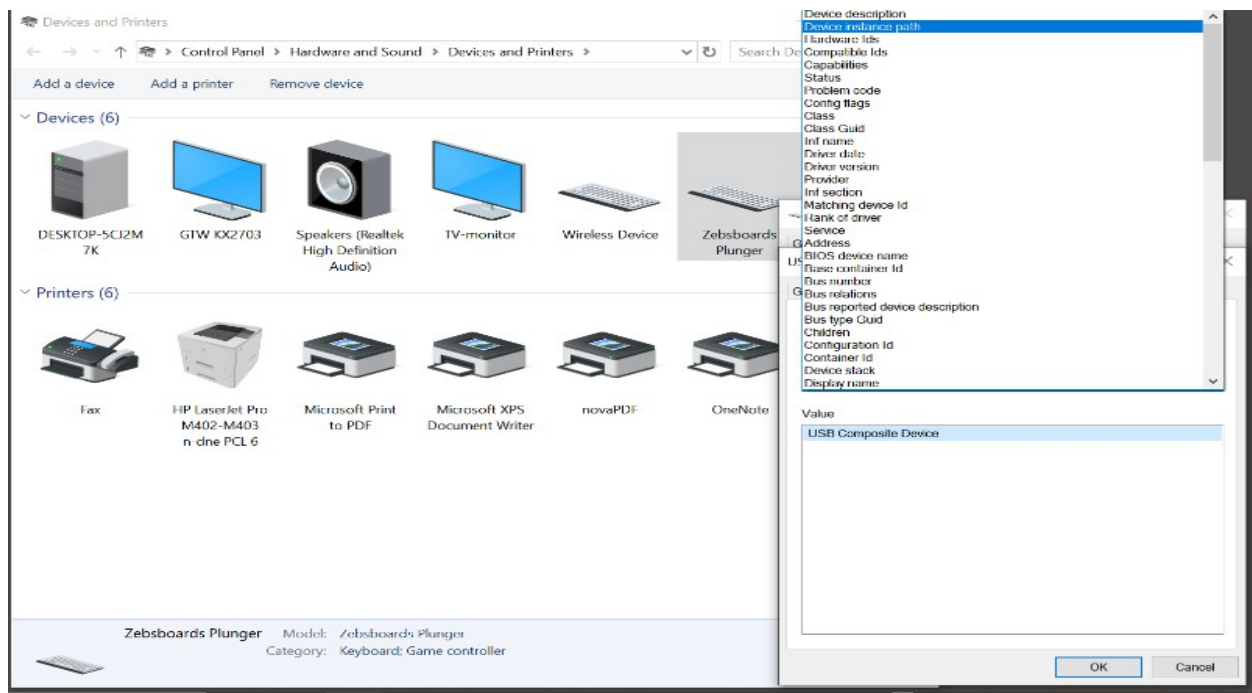

The Firmware version will be displayed as part of the serial number at the end of the string

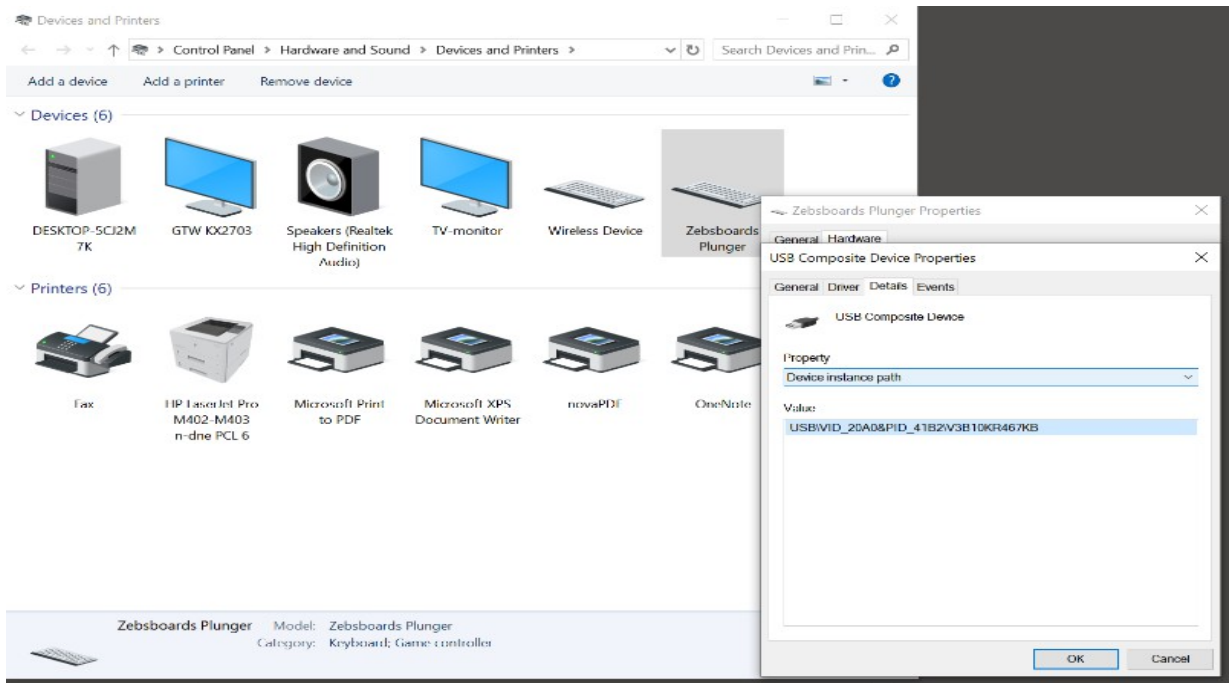

In the example above the serial number is .... V3B10KR467KB .....

Where V3 is the plunger version, B10K is the potentiometer version and R4xxKB is the firmware revision and plunger type

(KB for keyboard, GP for gamepad).